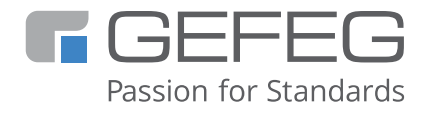

# Training Course **Classic EDI with GEFEG.FX**

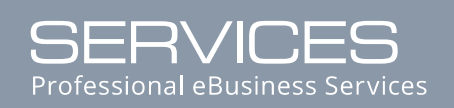

Status: December 2020

**STATE OF THE ABOVE** 

## **Classic EDI with GEFEG.FX**

GEFEG.FX is one of the most powerful and technologically advanced tools on the market for the production preparation of eBusiness applications based on classical EDI and XML based eBusiness standards.

GEFEG.FX serves for the provision, maintenance and testing of eBusiness standards and inhouse formats, for the development, documentation and presentation of eBusiness interfaces in an EDI or other format as well as for the production and testing of test data.

The course provides you with basic knowledge and skills for the proper and practical use of these basic functions. All topics will first be presented in terms of content and supplemented by many practical exercises using an EDIFACT-ORDERS as an example.

Based on the development and documentation of an EDIFACT implementation in an application description, we give you practical support for its design with tips from your daily work. You will learn how to plan and document mapping between fields of an in-house application and an EDI format. The creation of test data and the testing of interfaces for conformity to the standard or the application description are also discussed intensively.

### **Content**

- Application of GEFEG.FX in the EDI scenario GEFEG.FX-Manager
- Structure of an EDI standard Browser functions Multi-language concept
- Components of a guideline guide editor, structure and functions methods for creating a new guideline - guidelines for documentation - annotation with notes - describing segments explicitly/implicitly - syntax check of a guideline - mapping planning
- Create a Word / PDF / HTML documentation at the push of a button
- Test Data Generation Methods GEFEG.FX Test Data Editor Checking EDI Messages for Conformity to Standard/Guideline

#### **Course objectives**

After attending the course, participants will know how to develop guidelines based on classical EDI standards, how to test test data using guidelines and how to create humanreadable documentation. The participants have learned how to display content relationships between data fields in a mapping and how to generate a report. They can create a flat file format on their own.

#### **Target audiences**

Users who want to create EDI guidelines with GEFEG.FX, specify them and output them as documentation. The course is aimed at users who are new to the software and want to update their knowledge of the classic EDI functions of GEFEG.FX and supplement it with practical tips.

#### **Prerequisites**

Knowledge of an EDIFACT-based standard and/or participation in the course Data formats in the EDI environment

### **Duration / Timetable for training**

2 days / 1. day: 9:00 - 17:00 / 2. day: 9:00 - 16:00

#### **Note**

On request, we can also provide on-site training at your company. We also organise workshops tailored to your company with the aim of conveying the topics in an applicationoriented manner.

#### **GEFEG mbH**

Storkower Strasse 207 10369 Berlin Germany

Phone number: +49 - 30 - 979914-0 Fax number: +49 - 30 - 979914-22

General inquiries: info@gefeg.com Technical inquiries: support@gefeg.com